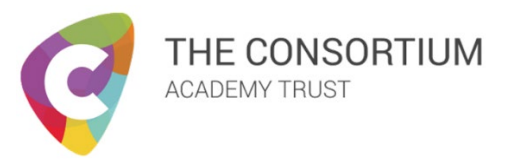

## **Microsoft Office 365 ProPlus for Staff and Learners**

Office 365 ProPlus is now available with your academy email account because of the Trust's enterprise agreement with Microsoft, staff and learners are able to download and install Microsoft Office ProPlus desktop applications **AT NO ADDITIONAL COST**.

You will be able to download Microsoft Office ProPlus applications on up to 5 devices (PC, Mac, and/or mobile device). These applications include;

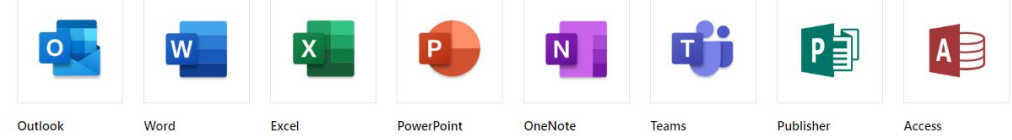

*NB. OneNote - Windows PC client programs and/or features only. Cannot be used across devices.*

## **Installation Guide**

- Go t[o https://portal.microsoftonline.com](https://portal.microsoftonline.com/)
- Click Install Office, then Office 365 apps on the main page;

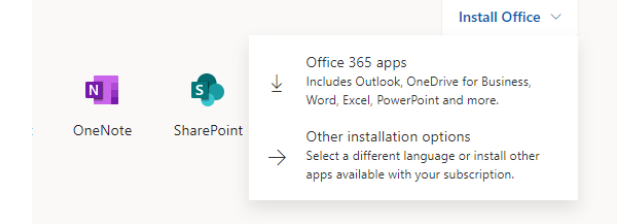

• Follow the onscreen instructions;

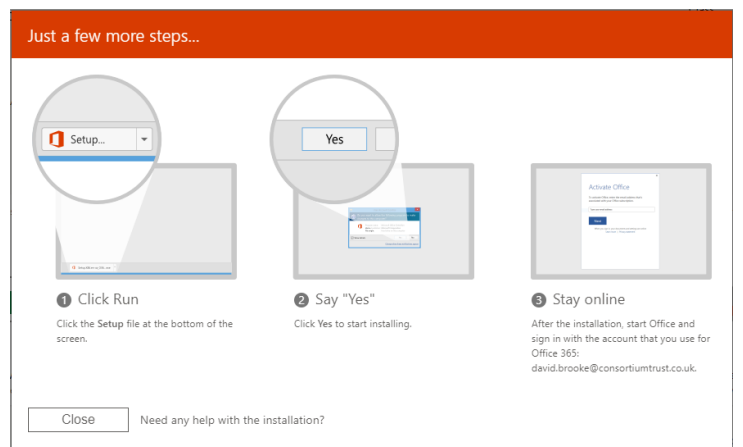

If you leave the organisation, your Microsoft Office ProPlus subscription will end.

www.consortiumtrust.co.uk